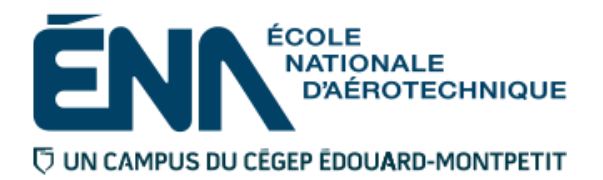

204-Z13-EM AUTOMNE 2015 Techniques de génie aérospatial

# PLAN DE COURS

**COURS : Introduction à un logiciel de conception assistée par ordinateur (avec le logiciel CATIA)**

**PROGRAMMES :** 280.B0 Techniques de génie aérospatial 280.C0 Techniques de maintenance d'aéronefs 280.D0 Techniques d'avionique **DISCIPLINE :** 280 Aéronautique **PONDÉRATION :** Théorie : 1 Pratique : 2 Etude personnelle : 3

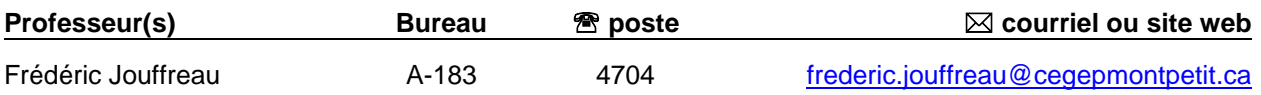

# **PÉRIODE DE DISPONIBILITÉ AUX ÉTUDIANTS**

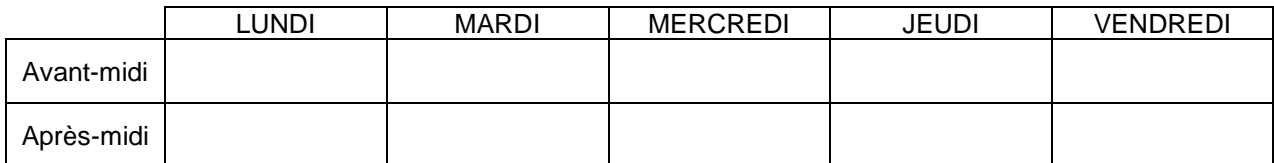

*En dehors des heures de disponibilité, il est possible de contacter l'enseignant par MIO pour prendre un rendez-vous.* 

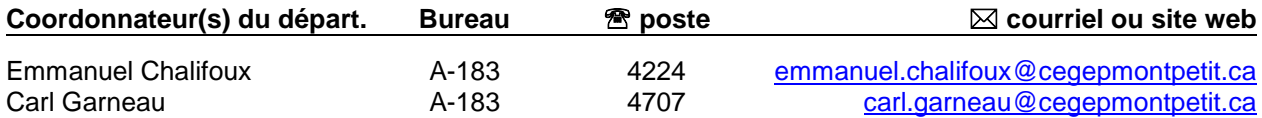

# PLACE DU COURS DANS LA FORMATION DE L'ÉTUDIANT

Ce cours se veut une introduction à la modélisation assistée par ordinateur à l'aide du logiciel CATIA. La formation abordera divers champs d'application d'un logiciel de conception assistée par ordinateur (C.A.O.). Les exercices supervisés en classe permettront à l'élève d'apprendre les rudiments de la modélisation, des assemblages et de la production de dessins techniques; ils permettront également d'actualiser des notions de lecture de plans. Les compétences acquises dans ce cours sont un atout majeur pour plusieurs formations universitaires (architecture, mécanique, électrique, électronique, design, médecine dentaire, aéronautique, etc.).

# OBJECTIF(S) MINISTÉRIEL(S) OU COMPÉTENCE(S)

**0012** Se servir d'une variété de notions de procédés et d'outils mathématiques et informatiques à des fins d'usage courant.

# STRATÉGIES D'ENSEIGNEMENT ET D'APPRENTISSAGE

À partir de dessins de pièces réalisées selon la norme ASME Y14.5M-1994, l'étudiant apprendra à modéliser et dessiner sur le logiciel CATIA V5.

À la fin de la session, l'étudiant sera initié aux assemblages.

L'horaire comporte 3 périodes de présence en classe par semaine réparties de la façon suivante (sauf pour les cours ou l'examen aura lieu) :

Première partie : Sous forme d'exposé d'animation, d'exposé de type conférence, de démonstration ou de révision.

Deuxième partie : Sous forme d'atelier où l'étudiant pourra profiter de séances de laboratoire pour travailler à des études de cas sous la supervision du professeur.

L'étudiant a accès aux locaux d'ordinateurs lui permettant de se pratiquer et de terminer les travaux à remettre.

# PLANIFICATION DU COURS

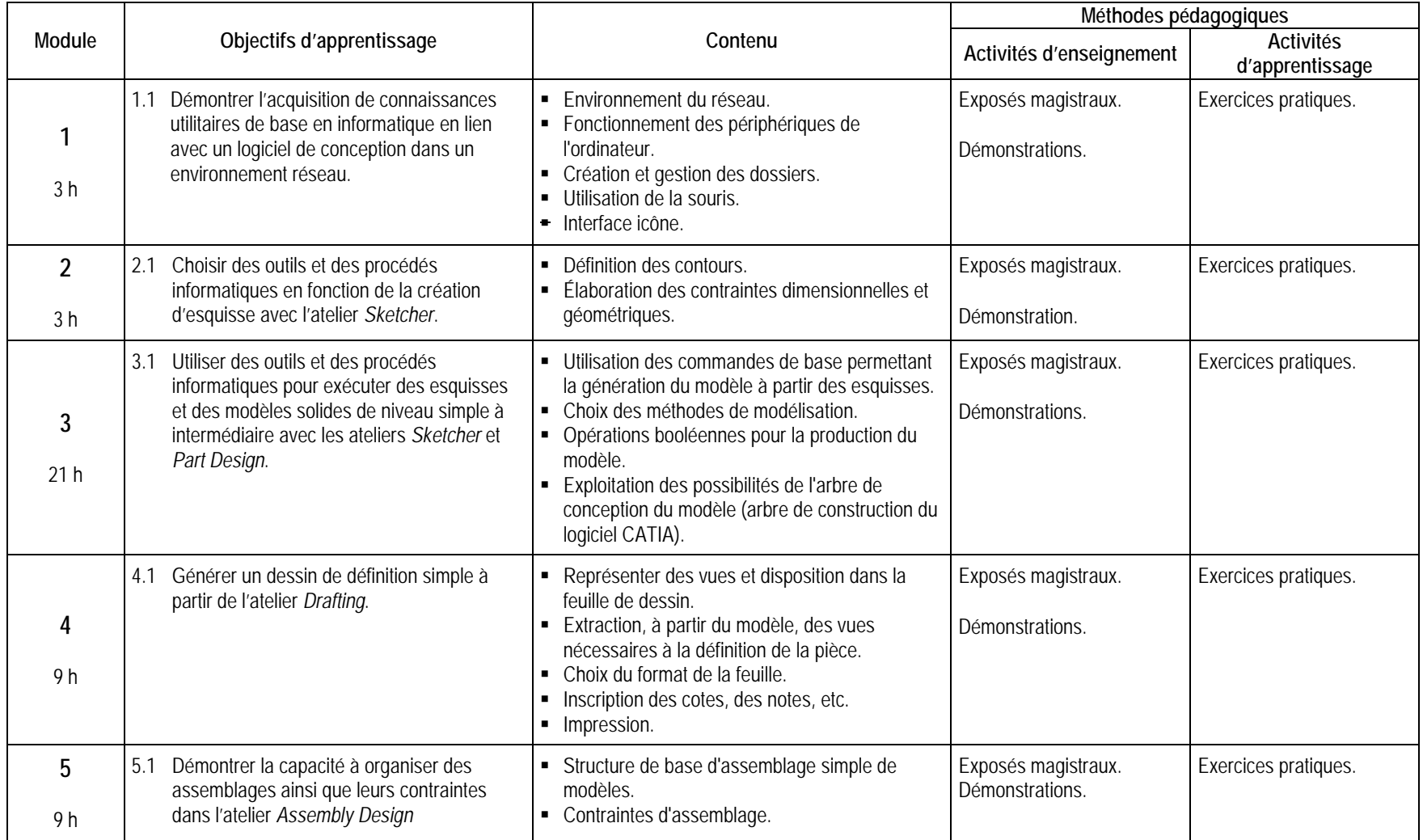

# SYNTHÈSE DES MODALITÉS D'ÉVALUATION SOMMATIVE

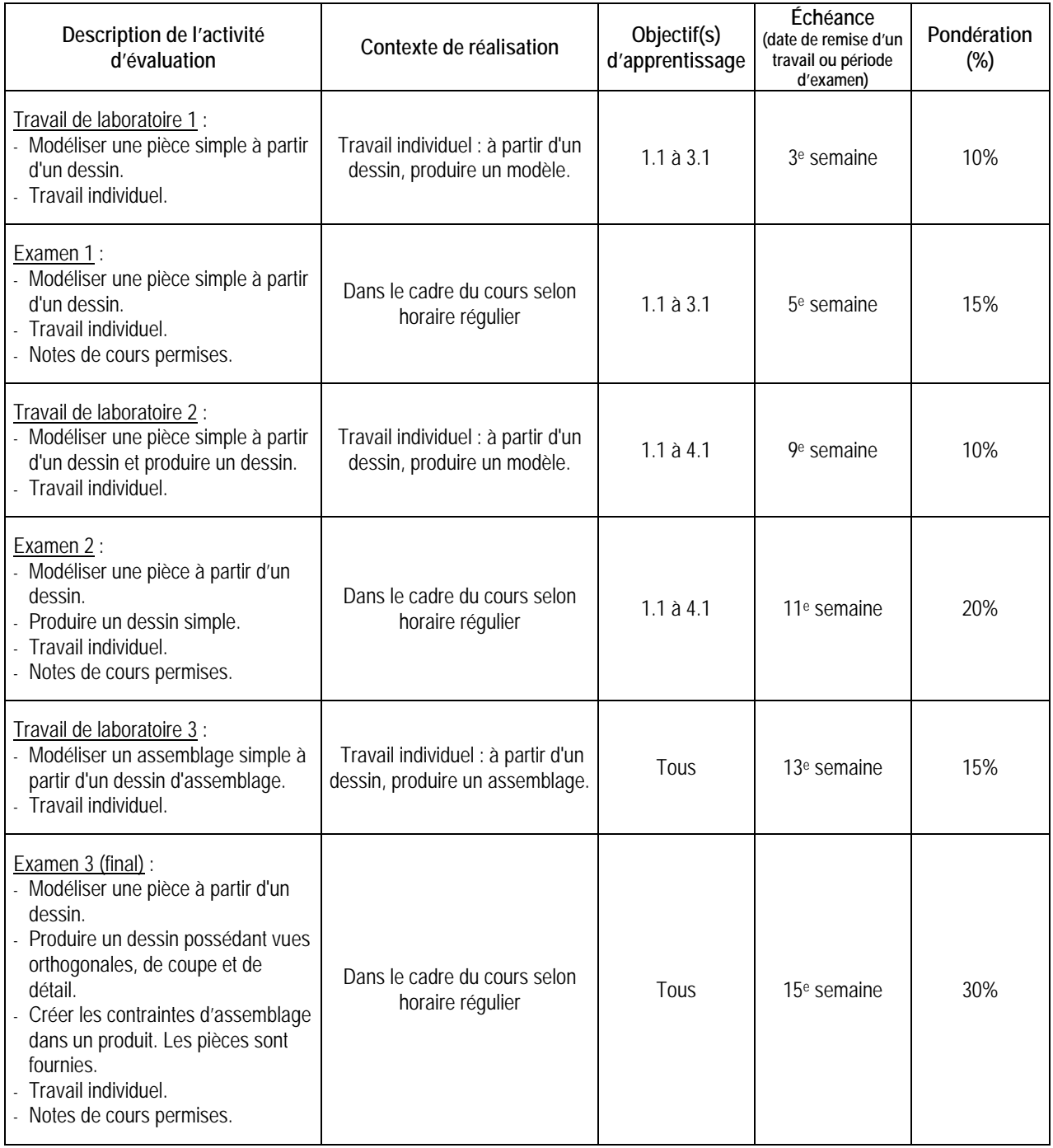

**TOTAL : 100%**

# CONDITIONS DE RÉUSSITE AU COURS

## **(1) Note de passage**

La note de passage du cours est de 60%.

#### **(2) Présence aux évaluations sommatives**

Toute absence non motivée à un examen entraîne un échec à l'examen, la note zéro est attribuée.

Les absences motivées suivantes sont reconnues par le Département : raison médicale (certificat médical à l'appui); mortalité dans la famille immédiate; cause légale (preuve à l'appui); toute autre raison jugée acceptable par le professeur. Les motifs doivent être présentés au professeur dans les cinq jours ouvrables avant ou après l'examen.

Les calculatrices programmables ne sont pas tolérées aux examens.

#### **(3) Remise des travaux**

Tous les travaux doivent être remis à la date, à l'heure et au local désignés par le professeur. En cas de retard, les pénalités sont de 5% par jour pour un maximum de 4 jours ou la date à laquelle la correction est rendue disponible aux étudiants (cette date doit être donnée par le professeur et peut être différente pour chacun des groupes). Après la première de ces échéances, le travail sera noté "0" (zéro).

#### **(4) Présentation matérielle des travaux**

L'étudiant doit respecter les « *Normes de présentation matérielle des travaux écrits* » adoptées par le Cégep. Le non respect de ces normes peut retarder l'acceptation du travail ou affecter la note accordée. Ces normes sont disponibles dan*s Liens éclair***, Bibliothèques** sous la rubrique **« Aide »** du centre de documentation du Cégep dont voici l'adresse : [http://ena.cegepmontpetit.ca/liens-eclair.](http://ena.cegepmontpetit.ca/liens-eclair)

Pour la remise des fichiers d'examen ou de projet, l'étudiant devra créer un dossier et y placer ses fichiers avant de remettre le dossier à l'endroit indiqué par le professeur. Ce dossier devra être identifié selon le format suivant :

## **214-NoGroupe-NomPrénom** (ex : 214-3010-MichaudMichel)

Les fichiers, quant à eux, devront être identifiés selon le format suivant :

**214-NoGroupe-Nom ou No de dessin-NomPrénom** (ex : 214-3010-Frame-MichaudMichel ou 214-3010-001-DeschampsRene)

Une pénalité de **5%** sera attribuée à chaque fichier ou dossier mal identifié.

## **(5) Qualité de la langue française**

Évaluation formative : En techniques de génie aérospatial, l'évaluation du français se veut avant tout formative :

- **-** construction par l'étudiant de lexiques à l'intérieur de notes et manuels de cours;
- **-** refus d'un travail et obligation de le corriger;
- **-** l'étudiant qui ne maîtrise pas suffisamment le français sera invité à s'inscrire au CAF.

Évaluation sommative : La cohérence, la clarté des idées et le choix judicieux du vocabulaire spécialisé seront évalués. Selon l'objet d'évaluation (exposé oral, rapport de laboratoire, travail de recherche, examen écrit, etc.), la portée de l'évaluation sommative du français peut être très variable et même conduire au verdict d'échec. Le professeur peut allouer jusqu'à 10% des points d'un travail à la correction des fautes de français (orthographe, syntaxe).

# MODALITÉS DE PARTICIPATION AU COURS

- Être présent au cours.
- Assumer ses responsabilités.
- **Prendre des décisions fondées et éclairées.**
- Déployer des efforts soutenus.
- **Planifier et organiser ses activités.**
- Collaborer avec l'équipe.
- Se soucier de la qualité et des temps de production.
- Respecter les normes de communication écrite ou orale.

# MATÉRIEL REQUIS OBLIGATOIRE

Clé USB ou moyen de stockage approprié.

# MÉDIAGRAPHIE

Ouvrages de référence : Site Internet d'information :<http://www.dsweb.com/>

# POLITIQUES ET RÈGLES INSTITUTIONNELLES

Tout étudiant inscrit à l'École nationale d'aérotechnique du cégep Édouard-Montpetit doit prendre connaissance du contenu des politiques et règlements institutionnels et s'y conformer. Notamment, les politiques d'évaluation des apprentissages, des conditions d'admission et de cheminement scolaire, de la langue française et le traitement des plaintes étudiantes.

Le texte intégral de ces politiques et règlements est accessible sur le site web du Cégep à l'adresse suivante : [http://ena.cegepmontpetit.ca/l-ecole/reglements-et-politiques.](http://ena.cegepmontpetit.ca/l-ecole/reglements-et-politiques) En cas de disparité entre des textes figurant ailleurs et le texte intégral, ce dernier est la seule version légale et appliquée.

## AUTRES RÈGLES DÉPARTEMENTALES

## **(1) Présence aux cours**

L'élève doit attendre 10 minutes avant de considérer le professeur absent pour la période de cours et doit se présenter à la deuxième heure de cours sauf si un avis d'absence a été émis.

La présence au cours est obligatoire. Un retard, ou un départ anticipé ou une pause prolongée peuvent être considérés comme une absence. Tout manquement à assister en partie ou en totalité aux heures de cours prévues à l'horaire de l'étudiant sera sous sa responsabilité.

L'étudiant est responsable de son absence. Il doit s'informer auprès des autres étudiants de la classe de ce qui a été fait durant son absence et des travaux qui ont été donnés pour se maintenir à jour avec le reste de la classe. Lorsqu'un étudiant est absent à plus de 15% des cours, le professeur se réserve le droit de lui refuser toute assistance lors des périodes de laboratoire ou de ses périodes de disponibilité.

## **(2) Révision de note**

La demande de révision de note qui n'est pas justifiée ne sera pas considérée par le Département. Elle devra donc préciser en détails et d'une manière claire les motifs de la demande et être accompagnée des documents pertinents. Si la demande consiste à vérifier le calcul de la note finale, l'étudiant doit indiquer le détail de son propre calcul.

**Les étudiants sont invités à consulter le site web pour les règles particulières à ce cours :** <http://guideena.cegepmontpetit.ca/regles-des-departements/>